Name:

**Enrolment No:** 

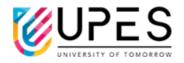

## UNIVERSITY OF PETROLEUM AND ENERGY STUDIES End Semester Examination, December 2022

. . . . .

Course: Programming with Python Semester: I Program: MCA Course Code: CSAI 7011

Time : 03 hrs. Max. Marks: 100

## Instructions: Attempt all the questions. Q. No. 11 has internal choice.

| SECTION A<br>(5Qx4M=20Marks) |                                                                                                    |      |     |  |
|------------------------------|----------------------------------------------------------------------------------------------------|------|-----|--|
|                              |                                                                                                    |      |     |  |
| Q 1                          | Write python code to determine the remainder of the arithmetic division of two integers. Both the integers are accepted as command line arguments. Also demonstrate a sample execution of this code.                                  | 4    | CO1 |  |
| Q 2                          | Give a brief in a maximum of four lines each on <b>get</b> () and <b>keys</b> () dictionary methods.                                                                                                    | 4    | CO1 |  |
| Q 3                          | State the meaning and usage of meta characters '*' and '^' in regular expressions.                                                                                                    | 4    | CO2 |  |
| Q 4                          | Give a brief on the KeyError and TypeError within four lines.                                                                                                    | 4    | CO3 |  |
| Q 5                          | Consider two simple lists of integers, $X = [5, 2, 9, 4, 7]$ and $Y = [10, 5, 8, 4, 2]$ .<br>Assuming them to be the horizontal and vertical axesvalues, respectively, write the Python code to draw a line graph.                    | 4    | CO4 |  |
|                              | SECTION B                                                                                                    |      |     |  |
|                              | (4Qx10M= 40 Marks)                                                                                                    |      |     |  |
| Q 6                          | (a) List various sequences available in Python. Discuss any <i>two</i> .                                                                                                    | 4, 6 | CO1 |  |
|                              | (b) Write a Python code to add two $3 \times 3$ matrices using appropriate sequence.                                                                                                    |      |     |  |
| Q 7                          | (a) Discuss and demonstrate the use of <b>map()</b> and <b>filter()</b> functions with fitting example.                                                                                                    | 4, 6 |     |  |
|                              | <ul><li>(b) Write a Python program to sort a list, li = [['Java', 1995], ['C++', 1983], ['Python', 1989]], by year using lambda function.</li></ul>                                                                                   |      | CO1 |  |
| Q 8                          | (a) Explain multilevel and multiple inheritances in Python.                                                                                                    |      |     |  |
|                              | (b) Consider that a class BankAccount is to be inherited by the two subclasses;<br>SavingAccount and CurrentAccount. Write a Python program to implement<br>the given inheritance scenario by mentioning appropriate members for each | 4, 6 | CO2 |  |

|      | class. Instantiate these classes to demonstrate object polymorphism. Finally, show a sample run.                                                                                                    |         |     |
|------|----------------------------------------------------------------------------------------------------|---------|-----|
| Q 9  | (a) State the procedure to handle a system (in built) exception in Python.                                                                                                    |         |     |
|      | (b) Write a Python program to create and generate a user-defined exception.<br>Demonstrate a sample run of your program.                                                                                                    | 4, 6    | CO3 |
|      | SECTION-C<br>(2Qx20M=40 Marks)                                                                                                    |         |     |
| Q 10 | (a) Discuss on regular expressions. Express how to determine whether an email address entered by a user is valid using Python 're' module.                                                                                                    |         |     |
|      | (b) Consider a file containing record of students' performance in a test. Individual records are arranged in each row as per roll number, student's name and marks in the order given below:                                                     |         |     |
|      | 1 Abhishek 23                                                                                                    |         |     |
|      | 2 Sandhya 45                                                                                                    | 6, 8, 6 | CO3 |
|      |                                                                                                    |         |     |
|      | 10 Yogesh 61                                                                                                    |         |     |
|      | Write a function to print the name of the student with the highest marks.                                                                                                    |         |     |
|      | (c) Write a function in Python to count and display the total number of words in a text file.                                                                                                    |         |     |
| Q 11 | (a) Discuss Buttion, Radiobutton, and Checkbutton widgets in tkinter module.                                                                                                    |         |     |
|      | (b) Design a GUI that takes a student's name, gender, and marks in three subjects as inputs. Use the appropriate GUI components for these inputs. Upon clicking the Buttion 'Average', the average marks should get printed on the Python shell. | 6, 8, 6 | CO4 |
|      | (c) Express the purpose of using <b>os</b> module. State the purpose of listdir(), rmdir(), and getcwd() functions from this module by showing their usage.                                                                                      |         |     |
|      | OR                                                                                                    |         |     |
|      | Employee record of a company is arranged under three heads; name, age, and salary. Utilize numpy, pandas, and matplotlib modules and write the code to                                                                                           |         |     |
|      | (a) Prepare such a record for 10 employees.                                                                                                    |         |     |
|      | (b) Create a dataframe of shape [10, 3] for the prepared record and show the first four rows of the dataframe.                                                                                                    | 20      | CO4 |
|      | (c) Use the dataframe to plot two graphs – name against salary and age against salary.                                                                                                    |         |     |